## **Lists of Software for XSEDE Tutorial VM**

Type your task here, using "@" to assign to a user and "//" to select a due date

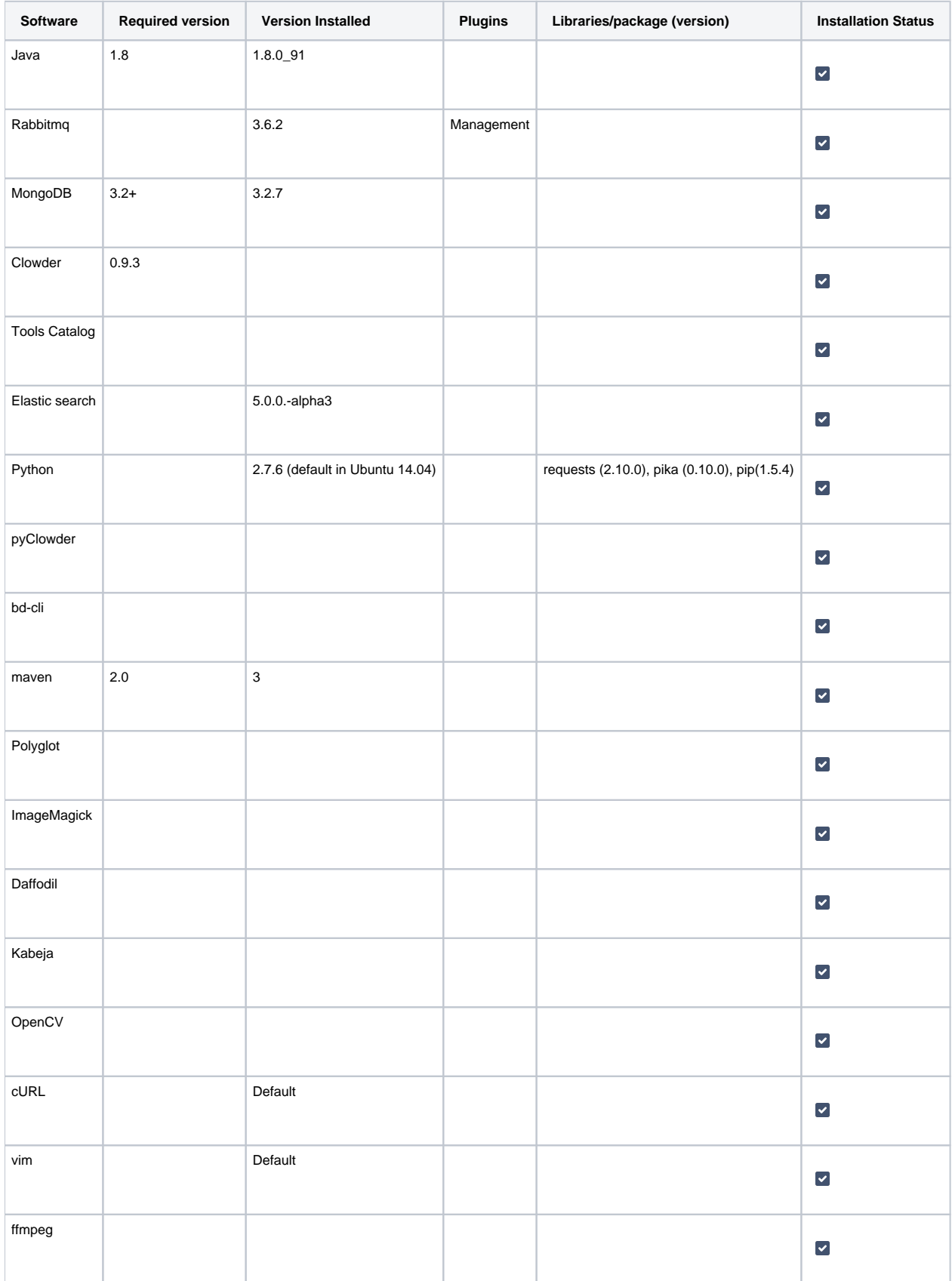

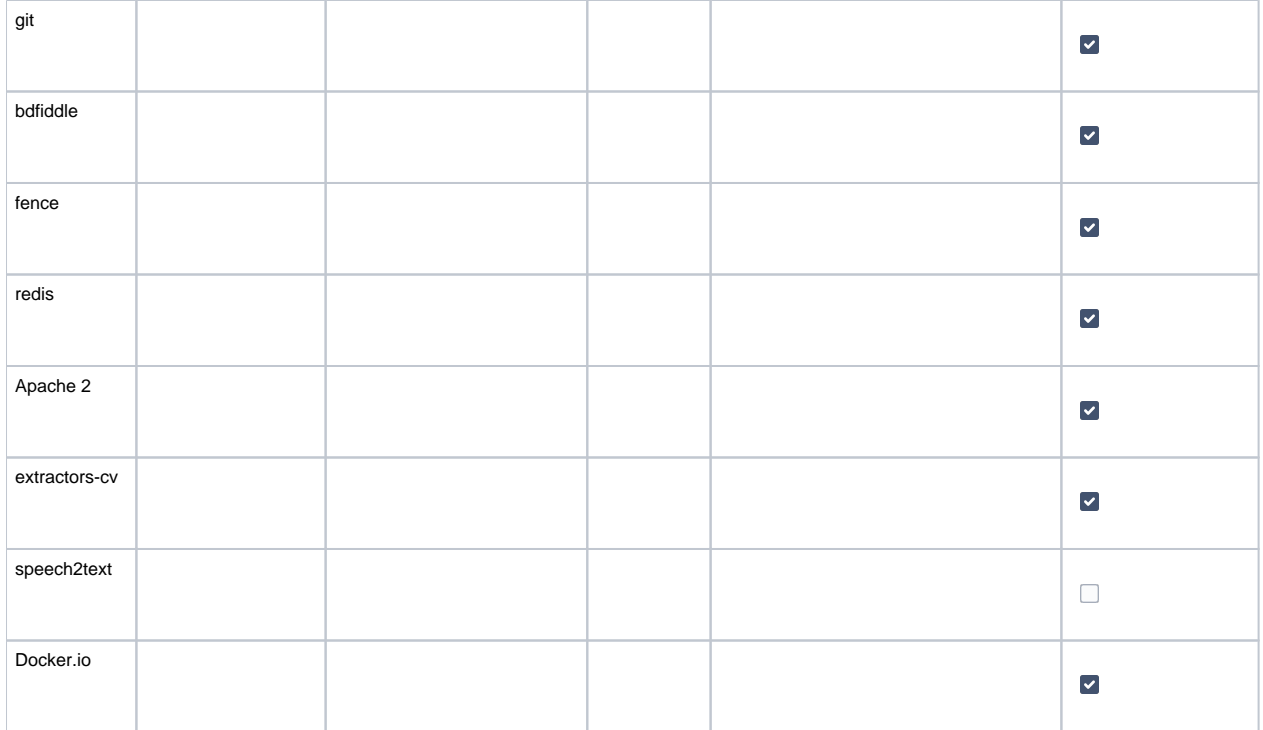

## Additional configurations

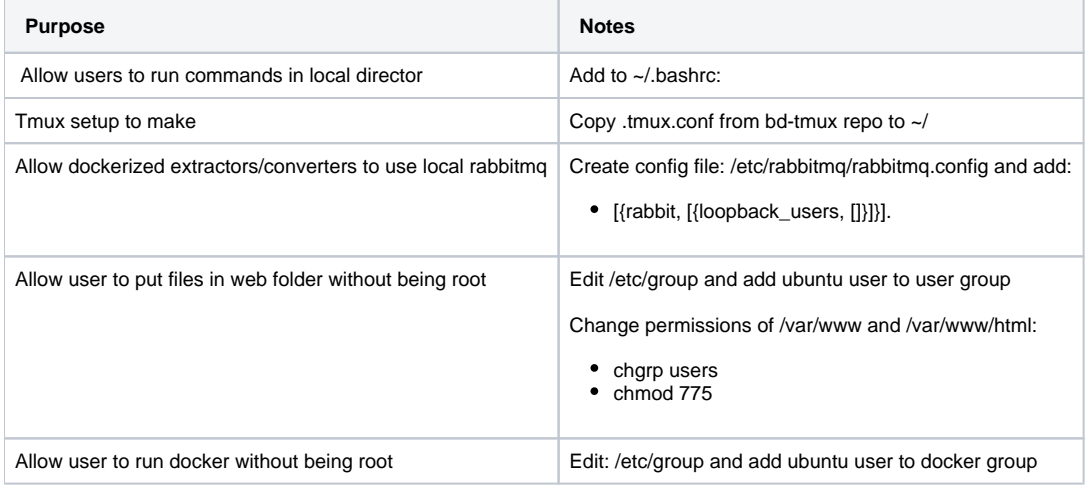